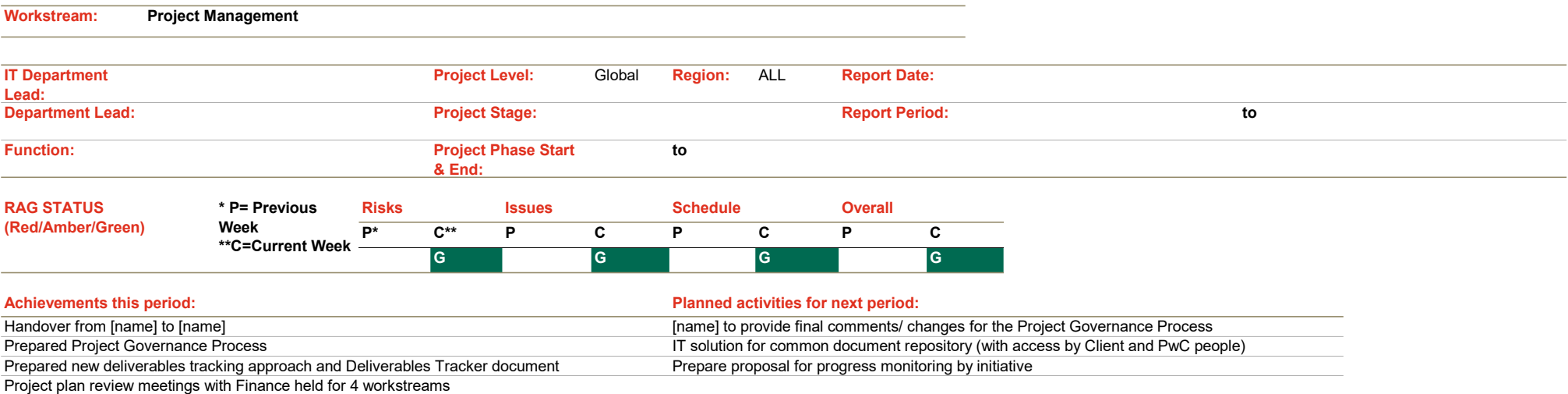

#### Major risks & issues:

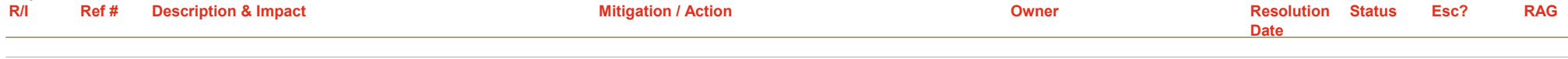

### Schedule summary:

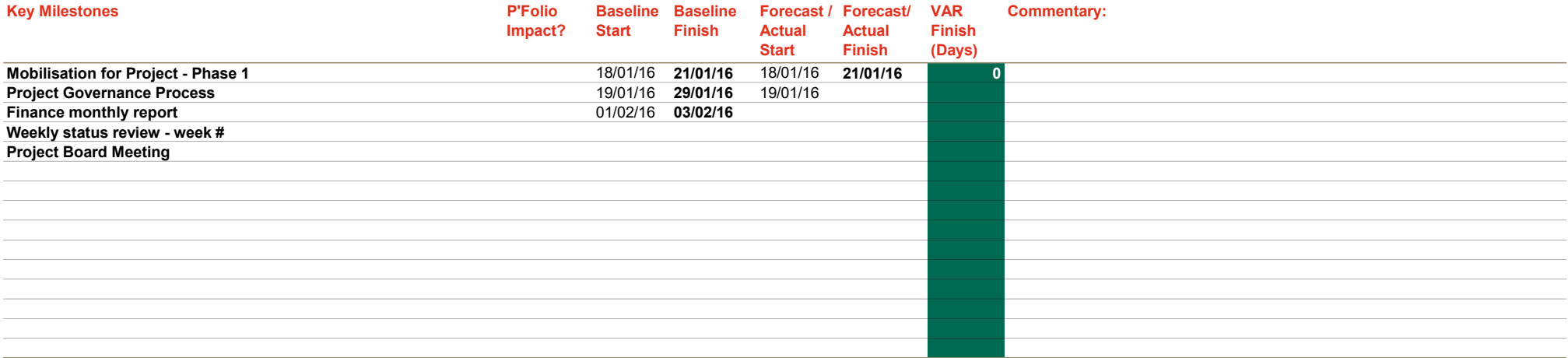

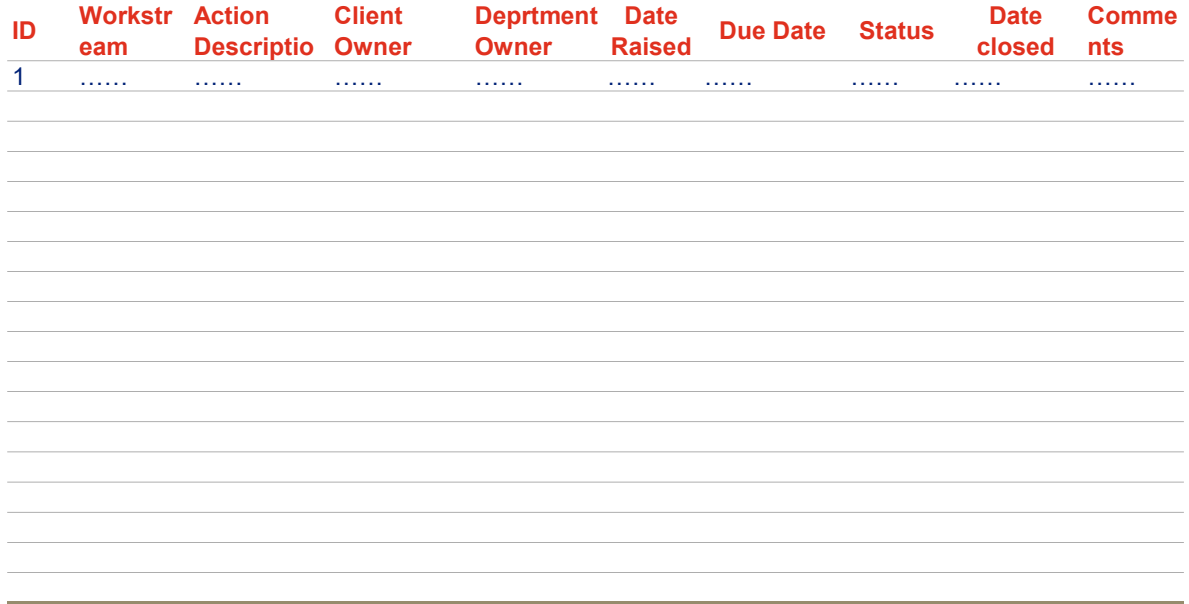

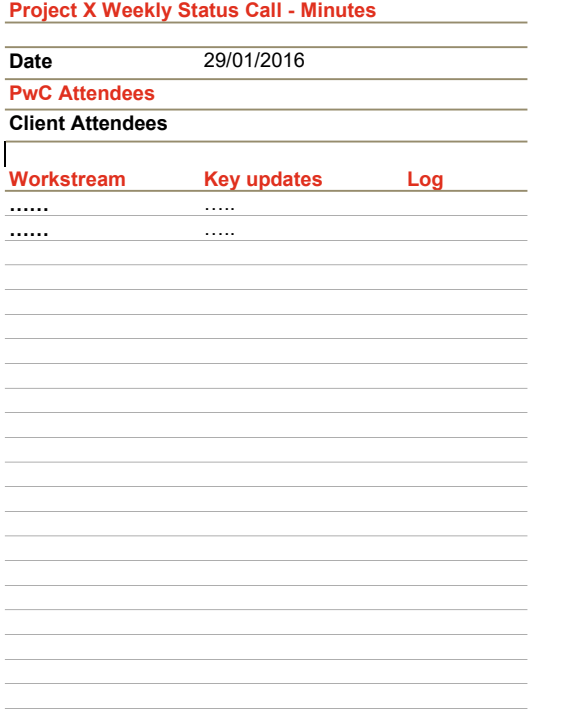

# Highlight Report Template Guidelines

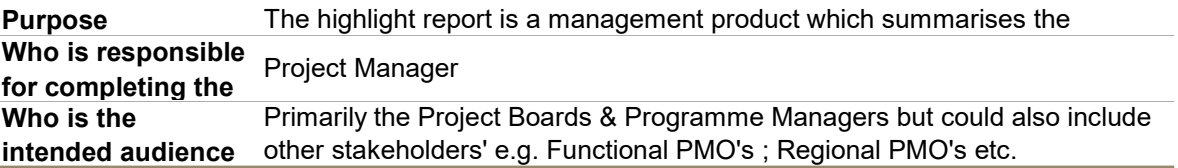

# Project detail

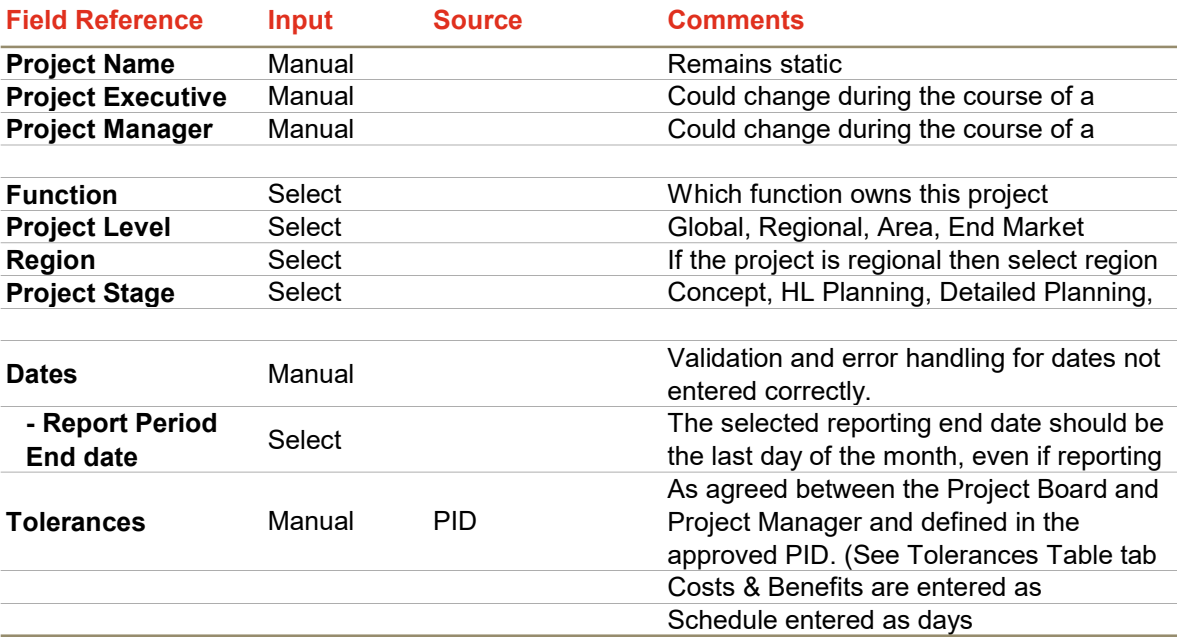

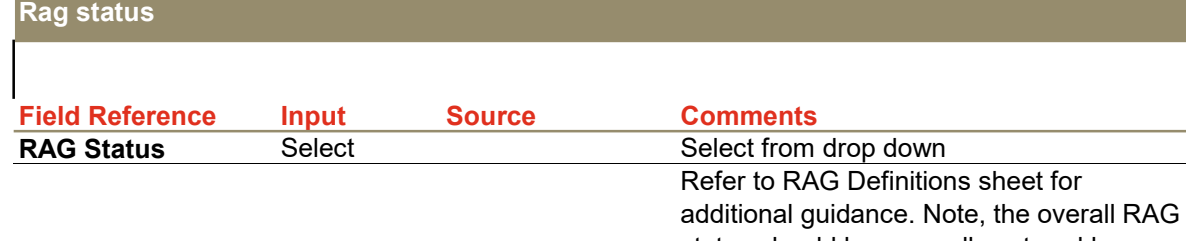

a sa kabila sa kasang sa kalawang sa kasang sa kasang sa kasang sa kasang sa kasang sa kasang sa kasang sa kas

status should be manually entered by

Executive summary

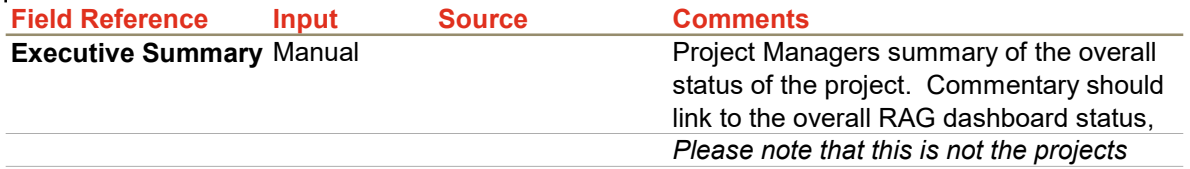

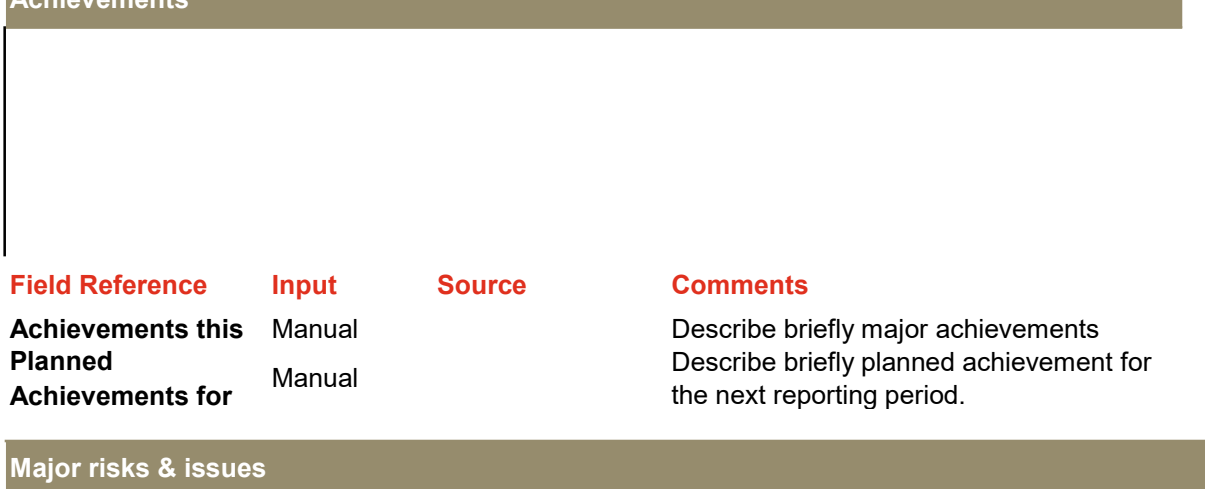

List top risks & issues (maximum of 6 entries) with high impact and probability within the proximity of the reporting period

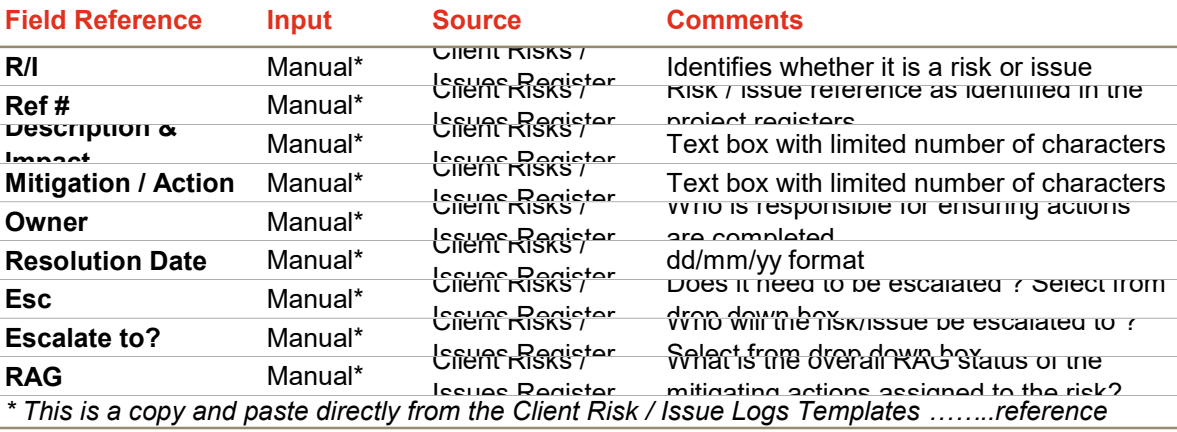

# COSTS

 $\overline{\phantom{a}}$ 

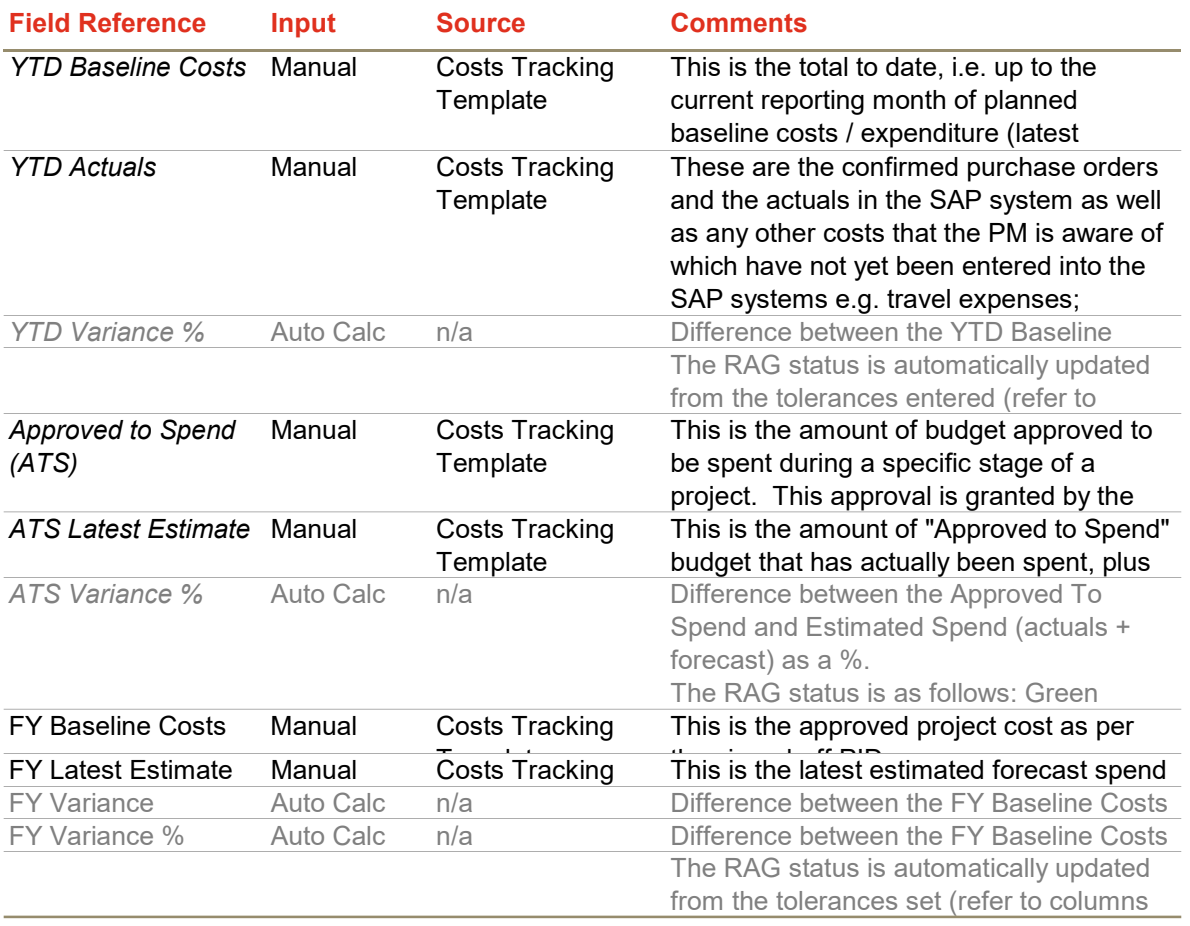

## BENEFITS

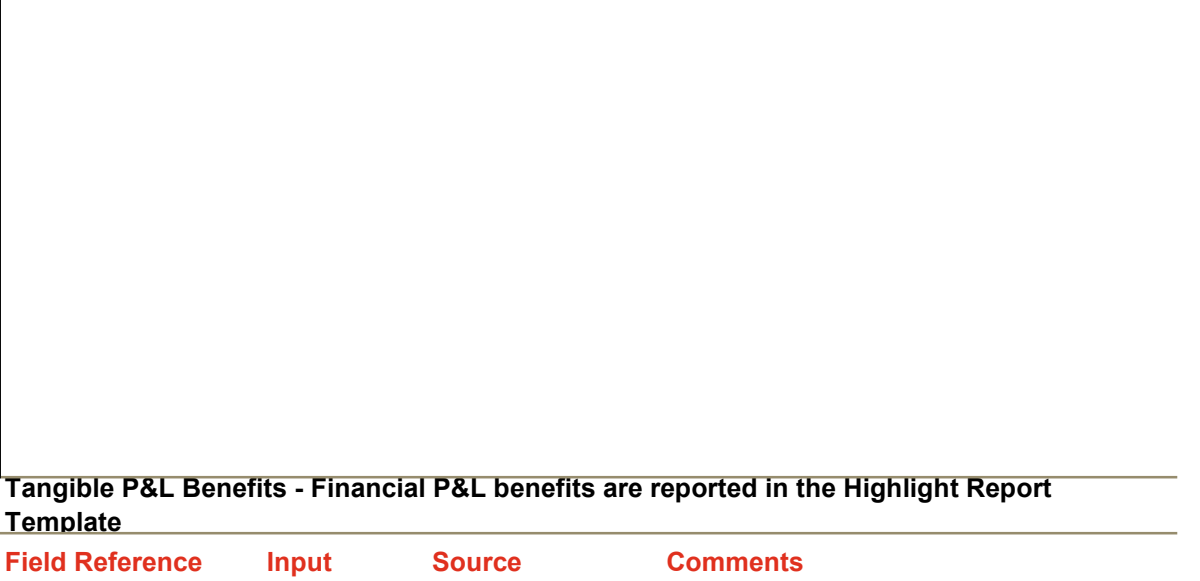

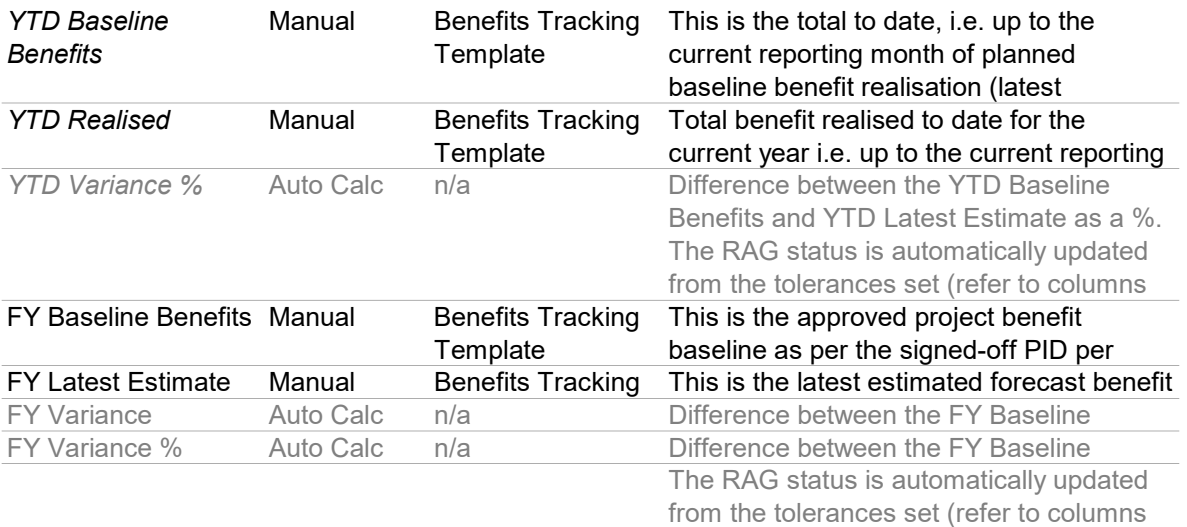

#### Field Reference Input Source Comments List of Intangible **Benefits** Manual Business Case / PID Key indicators of intangible benefits should be listed in this section. Specify input & output (lead/lag) indicators to measure Baseline Delivery **Manual** Business Case / PID An enabling benefit is planned to deliver its enablement or when an intangible benefit is planned to materialise, i.e. key indicators Forecast/ Actual Manual Business Case / The latest forecast finish date, if in the past VAR Finish (Days) Auto Calc Difference between baseline finish and Intangible Benefits - All project not delivery a tangible benefit should list their intangible **benefits**

### SCHEDULE SUMMARY

This is a list of your project's KEY products and/or KEY milestones and NOT a complete extract from MS Project showing all activities our plan and used as a nighlight 'snapshot' for management to validate the products and the project of overaging or the current year, and high level for the remaining years - MAXIMUM 20

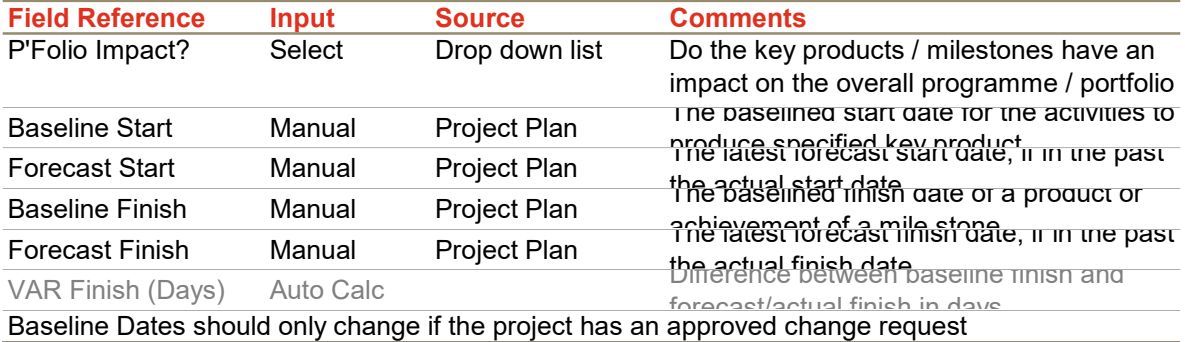

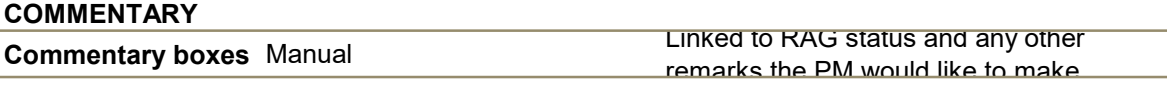

# RAG Status Definitions

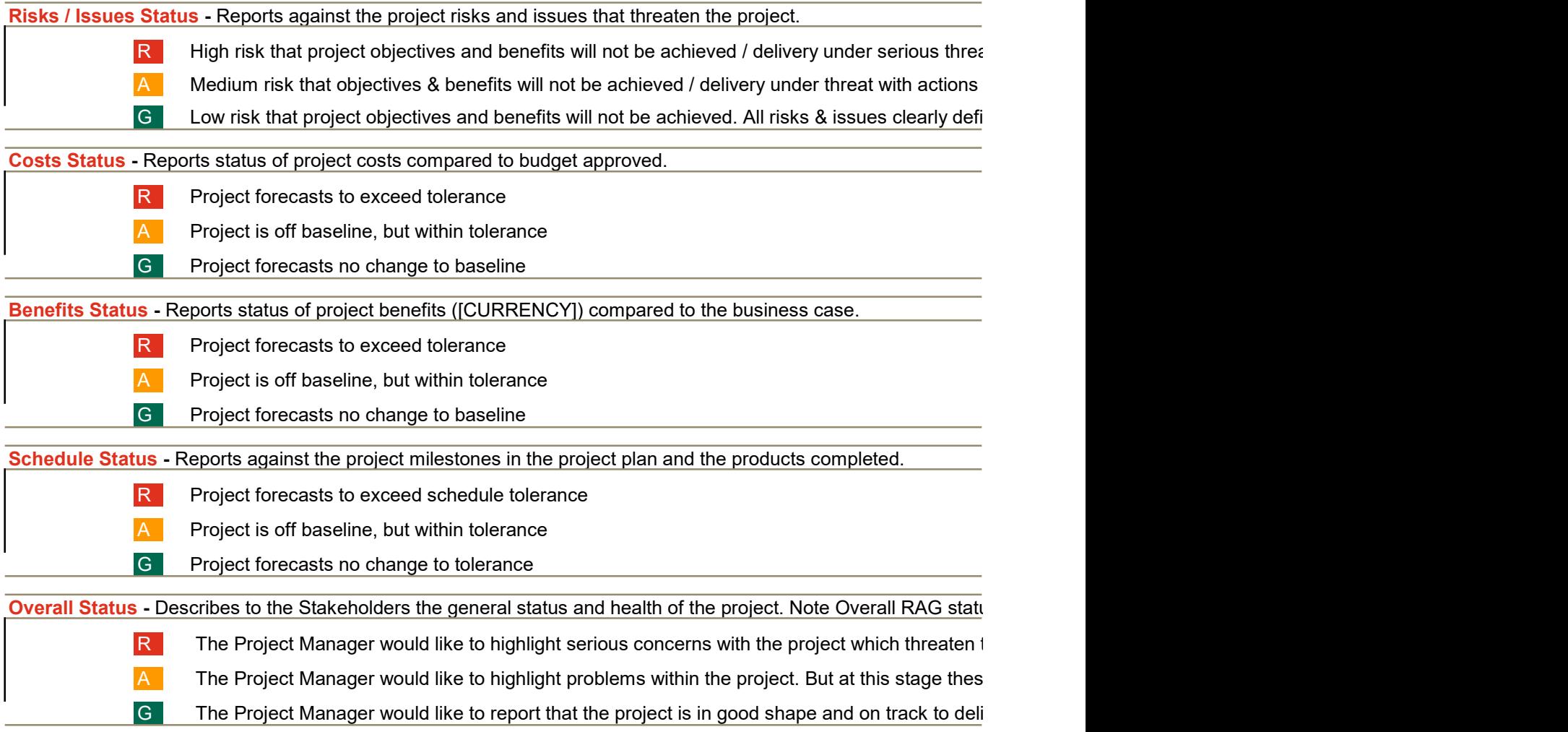

at, with actions to address either unagreed or unknown.

to address agreed but timescales to achieve mitigation under threat

ined & under control

us should be manually selected.

the realisation of planned benefits or strategic objectives.

e do not threaten the realisation of all benefits or strategic objectives.

The Project Manager would like that the project is in a shape and on the project is in  $\mathcal{C}(\mathcal{C})$